Università degli Studi *Mediterranea* di Reggio Calabria Dipartimento di Architettura e Territorio Corso di Laurea Magistrale in Architettura A.A. 2014-2015 - primo semestre

**Corso di Fondamenti della Rappresentazione A-B** (ICAR 17 - 6 CFU)

condotto da Daniele Colistra

# **Comunicazione 4 del 22 ottobre 2014\***

# **1 - PRIMO MODULO - APPLICAZIONI DI GEOMETRIA DESCRITTIVA**

# **Retta di intersezione tra due piani**

Quando due piani si intersecano, hanno una retta in comune. Le tracce della retta sono il punto di intersezione delle tracce omonime dei due piani. Dalle tracce della retta si ricavano le sue proiezioni (fig. 43).

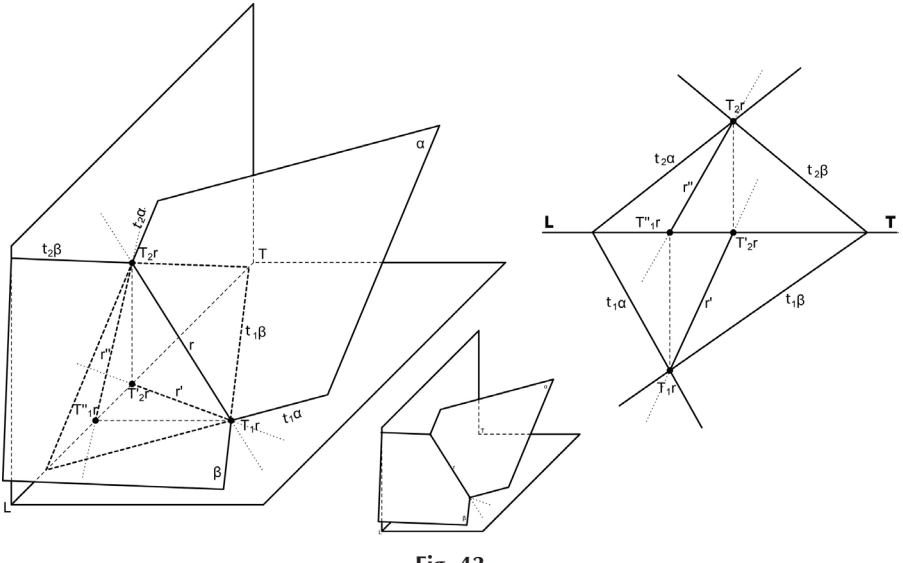

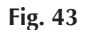

**Intersezione di due piani proiettanti rispetto al P.O.** (fig. 44)

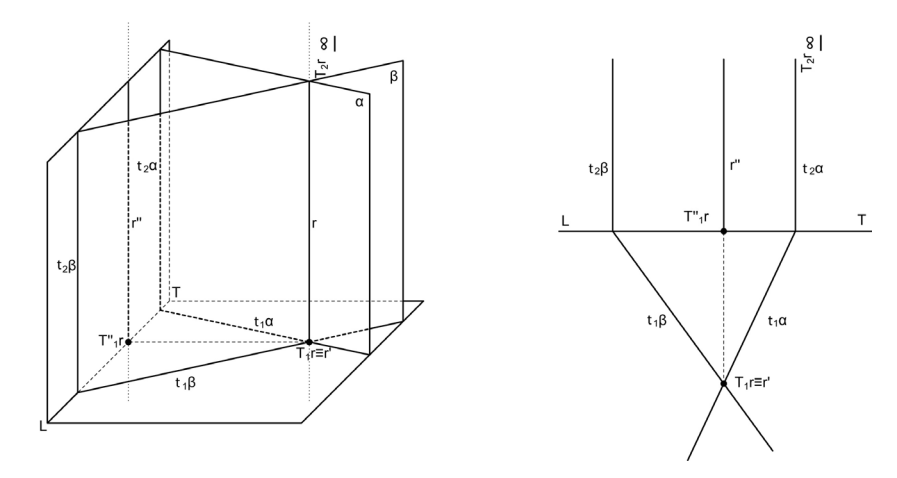

**Fig. 44**

**Intersezione di due piani proiettanti rispetto al P.V.** (fig. 45)

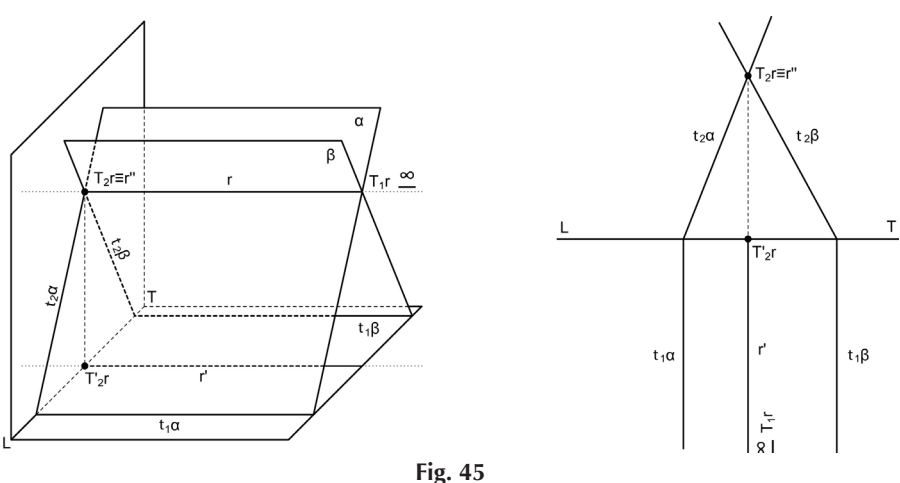

\* Il contenuto delle comunicazioni non corrisponde interamente a quello delle lezioni in aula. Rappresenta solo un promemoria per la verifica e l'approfondimento degli argomenti trattati.

#### **Intersezione fra un piano α proiettante rispetto al P.O. e un piano β generico**

La proiezione r' della retta coincide con t1α; la proiezione r'' della retta sarà inclinata rispetto alla L.T. (fig. 46).

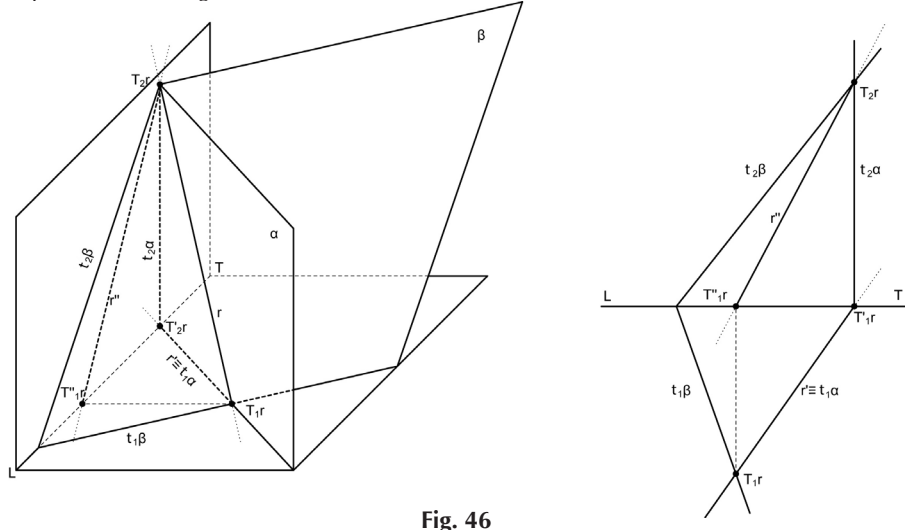

**Intersezione fra un piano α proiettante rispetto al P.V. e un piano β generico**  Il caso è analogo al precedente; si omette la costruzione del disegno.

# **Intersezione fra un piano α generico e un piano β parallelo al P.O.**

La proiezione r' della retta sarà parallela a t1α; la proiezione r'' della retta coincide con t2β (fig. 47).

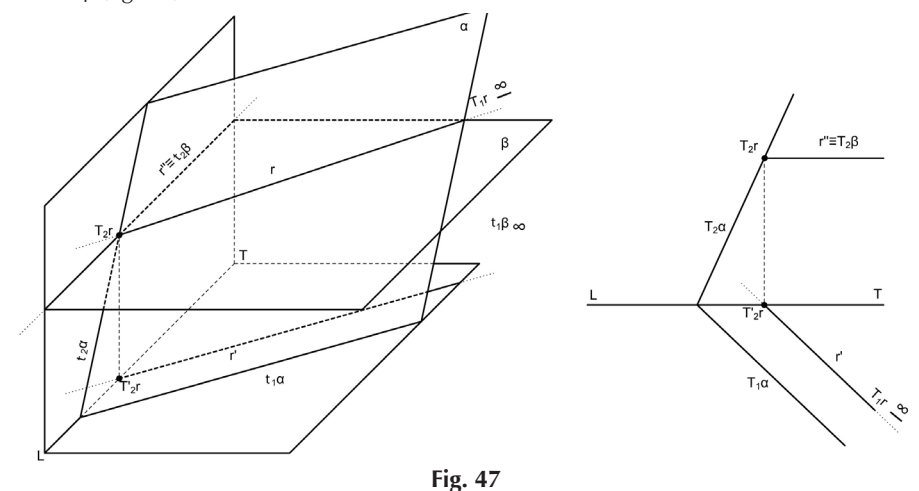

#### **Intersezione fra un piano α generico e un piano β parallelo al P.V.**

Il caso è analogo al precedente; si omette la costruzione del disegno.

#### **Intersezione fra due piani paralleli alla L.T.**

In questo caso, le proiezioni della retta saranno parallele alla L.T. e le tracce T1r e T2r saranno all'infinito. Per rappresentare la retta, è necessario avvalersi di un piano ausiliario di profilo γ (fig. 48). Sul piano γ saranno definite le rette di intersezione dei piani α e β con γ. Chiameremo queste rette t3α e t3β, e il loro punto in comune sarà naturalmente T3r, ossia la traccia di r su γ . A questo punto occorre ribaltare γ sul P.V., in modo da poter visualizzare sul piano del disegno, oltre che t1γ e t2γ, anche t3α, t3β e T3r. Ottenuto T3r si ricavano con facilità le proiezioni r' e r''. Il ribaltamento di γ sul piano verticale avrà come effetto che t1γ si porterà nella posizione (t1γ) (si legga: ti uno di gamma ribaltato), coincidente con la linea di terra.

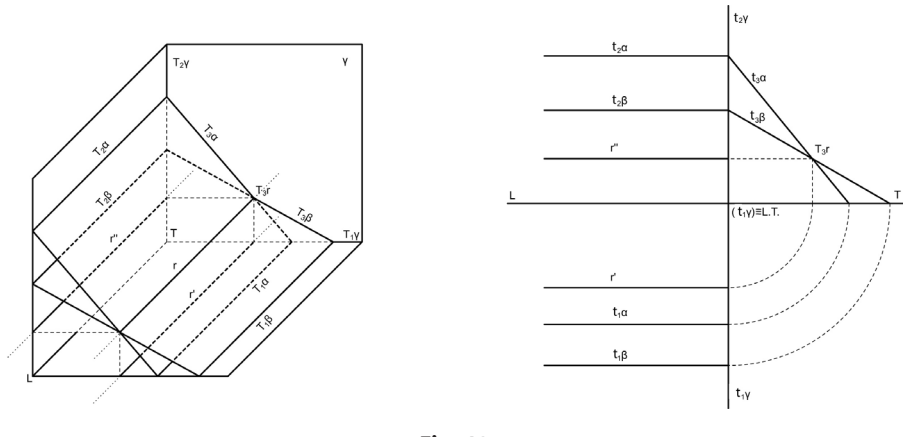

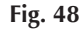

#### **Condizioni di perpendicolarità (enunciati)**

Una retta è perpendicolare a un piano quando le sue proiezioni sono perpendicolari alle tracce omonime del piano.

Due rette incidenti sono perpendicolari fra loro quando per esse si può condurre un piano perpendicolare all'altra.

Due piani sono perpendicolari fra loro se uno di essi contiene la retta perpendicolare all'altro.

# **2 - SECONDO MODULO - L'OCCHIO E LA MANO - Forma, geometria, composizione dell'immagine**

# **Disegno 9 - Forme geometriche elementari.**

Scegliere un'architettura o una quinta urbana e disporsi frontalmente rispetto ad essa. Ridisegnarla utilizzando esclusivamente forme geometriche elementari: cerchi, quadrati, rettangoli, triangoli.

Strumenti: matita HB o penna.

## **Disegno 10 - Le parti e il tutto.**

Suddividere il foglio in quattro quadranti. Scegliere la fotografia di un volto visto di fronte (o utilizzare una modella/o). Nella parte superiore di sinistra, ridisegnare il volto nella sua interezza; nella parte superiore di destra, ridisegnare, astraendoli dal contesto ma mantenendoli alla stessa scala, gli occhi, il naso, la bocca, le orecchie. Nei due quadranti inferiori, ricomporre il volto mantenendo la forma generale del viso e i capelli ma modificando le proporzioni (ossia la posizione delle singole parti) e riproducendo con la massima fedeltà gli elementi (occhi, naso, bocca e orecchie). Strumenti: matita HB o penna.

## **3 - TERZO MODULO - RILIEVO E DISEGNO DELLA PROPRIA CAMERA**

Prima di affrontare in modo più approfondito i problemi relativi ai principi, ai metodi e agli strumenti da utilizzare per il rilievo di uno spazio interno, cominciamo a prendere familiarità con un concetto che sta alla base del rilevamento planimetrico: la trilaterazione.

La trilaterazione permette di stabilire la posizione di un punto rispetto a quella di altri due punti. In questo modo, suddividendo una superfice piana in triangoli, è possibile misurarne con esattezza la forma e le dimensioni.

Considerando ad esempio il triangolo riprodotto in figura, si misura innanzitutto la base AB. La posizione esatta del punto C si ottiene misurando le distanze AC e BC. Infatti un triangolo è noto in forma e dimensioni se sono noti tre suoi elementi di cui almeno uno è un lato.

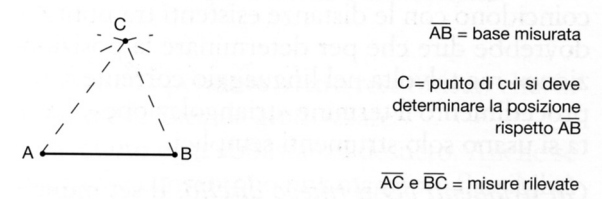

In fase di restituzione grafica si procederà nel seguente modo:

- si riporta la distanza AB, posizionando il segmento a piacere sul foglio;

- si apre il compasso (o lo strumento arco, se si utilizza un programma di disegno vettoriale) con apertura AC, si centra in A e si traccia un primo arco di circonferenza; - si apre il compasso con apertura BC, si centra in B e si traccia un secondo arco di circonferenza.

L'intersezione tra i due archi determinerà inequivocabilmente sul foglio la posizione del punto C.

Qualunque forma abbia l'ambiente che stiamo rilevando, occorre innanzitutto disegnare sommariamente il perimetro e suddividerlo in triangoli; poi prelevare la misura di tutti i lati, mantenendo sempre lo strumento di misura in posizione orizzontale. Siuccessivamente si restituisce la forma esatta in scala seguendo il metodo precedentemente spiegato.

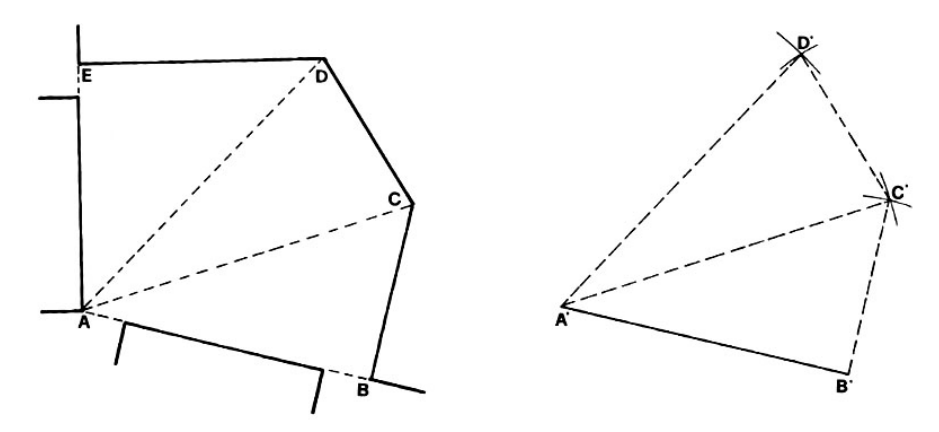

**Esercitazione** - Restituire in scala 1:50 lo schema planimetrico dell'ambiente riprodotto in figura, di cui si riportano le misure espresse in metri.

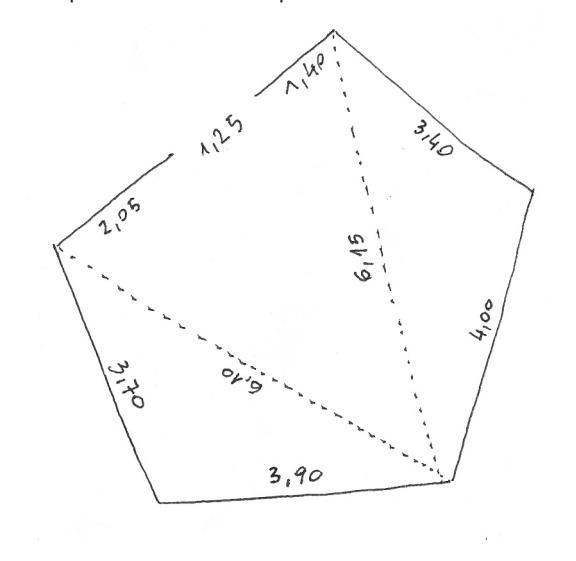